# TSUBAKI無刷馬達驅動器 快速入門指南

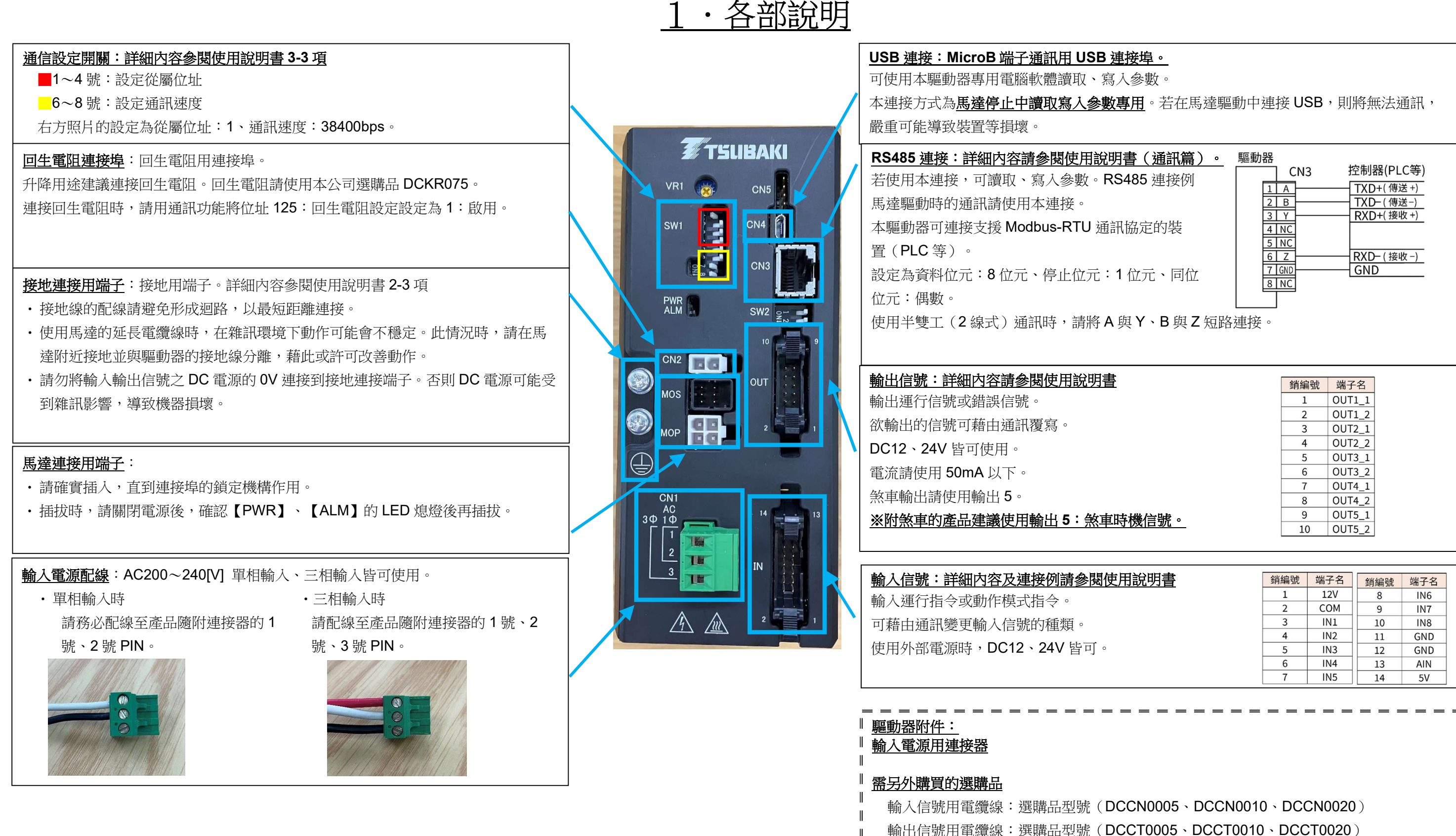

輸出信號用電纜線:選購品型號(DCCT0005、DCCT0010、DCCT0020) RS485 連接用連接器:選購品型號(DCCS0005、DCCS0010、DCCS0020) USB 連接用連接器:MicroB 的通訊用電纜線(充電專用無法通訊)。 回生電阻:選購品型號(DCKR075)

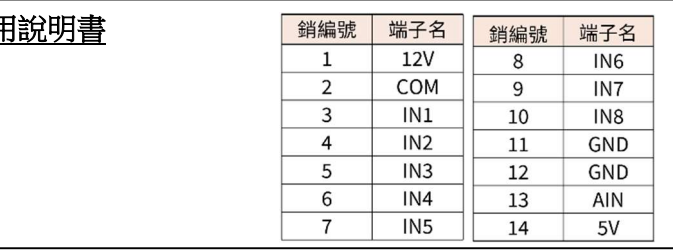

## TSUBAKI無刷馬達驅動器 快速入門指南

### 2.馬達的運行方法

#### 本項說明在工廠出貨時設定下使馬達動作的步驟。關於其他動作方法,請參閱使用說明書,或洽詢本公司客戶支援中心。

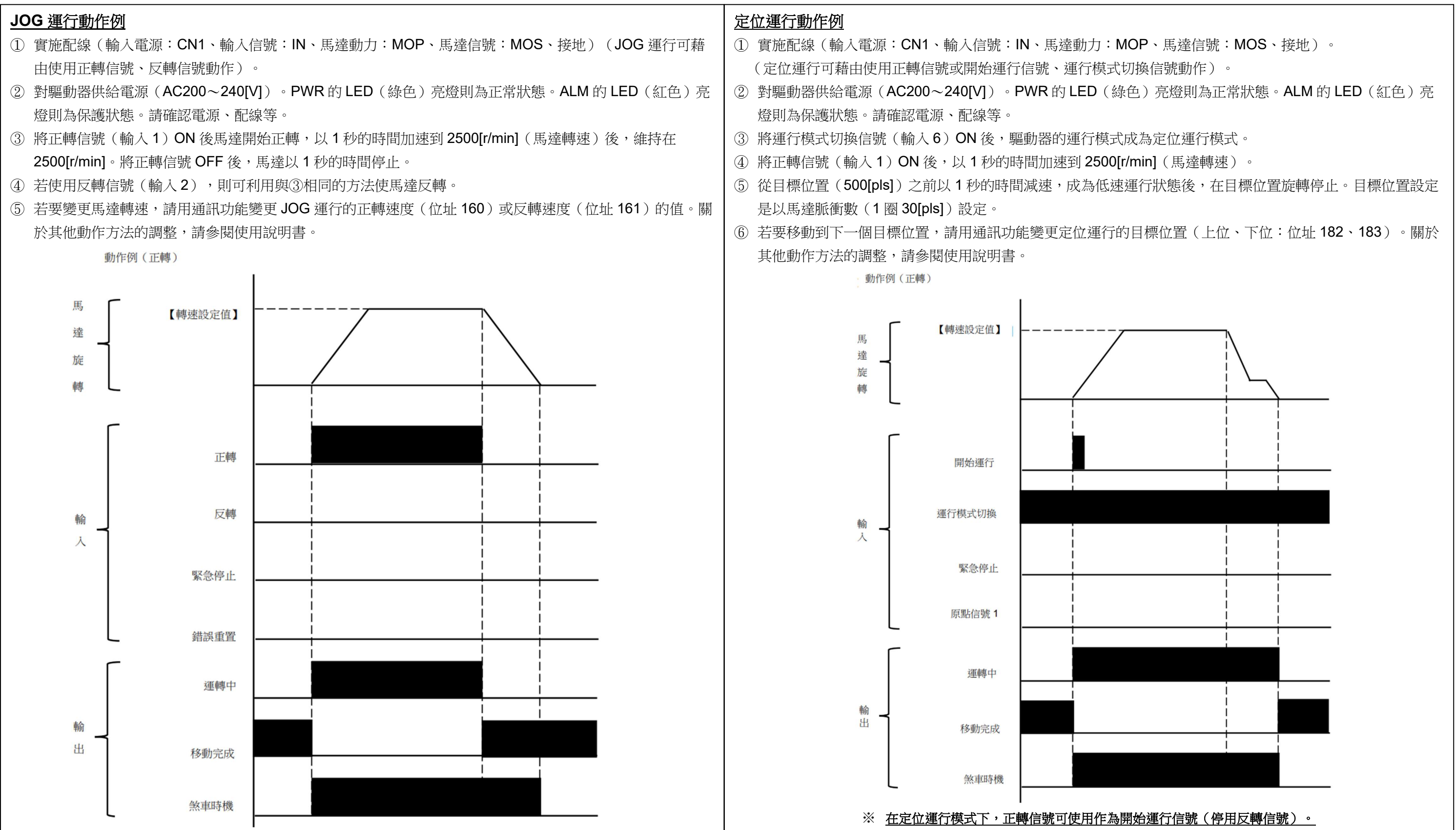